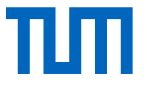

# **Praktikum: Grundlagen der Programmierung (IN0002)** Tutorium 04: Rekursionstipps

#### Flavius Leonard Schmidt

flavius.schmidt@tum.de home.in.tum.de/~scfl/

#### Quelle (Schritte + Beispiele): [Reducible](https://www.youtube.com/@Reducible) auf YouTube, "5 Simple Steps for Solving Any Recursive Problem" <https://youtu.be/ngCos392W4w>

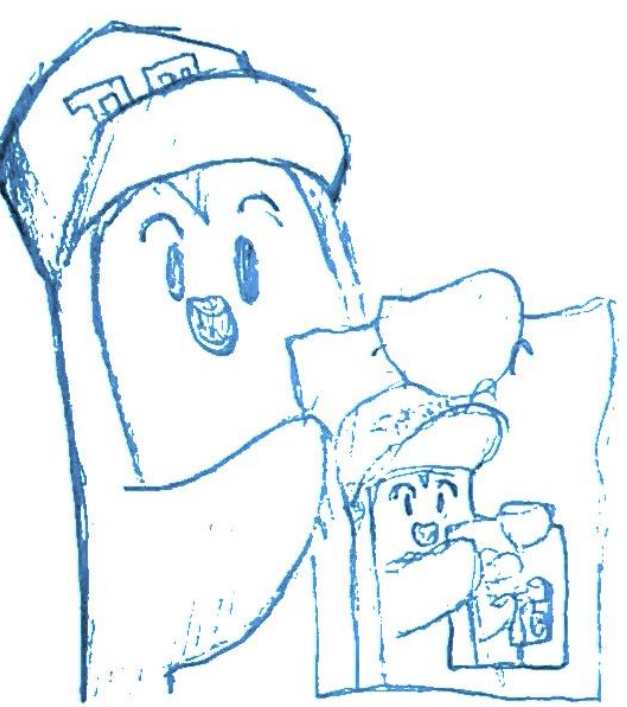

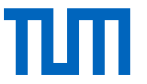

# **Die 5 Schritte der Rekursion**

- **1. Base Case:** Was ist die möglichst einfache Eingabe?
	- **"Base Case":** die *einzige(n)* Eingabe(n) einer rekursiven Funktion, wo man explizit im Code ein **Ergebnis** einfügt
- **2. Experimentiere visuell mit Beispielen!**
- **3. Finde einen Zusammenhang** zwischen dem **aktuellen** und dem **vorherigen** rekursiven Schritt.
- **4. Generalisiere** das gefundene rekursive Muster.
- **5. Kombiniere den Basisfall mit dem generalisierten rekursiven Muster.**

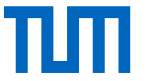

- **Problem**: Schreibe eine *rekursive* Funktion sum, die alle nicht-negativen Zahlen (inkl. 0) bis zum Funktionsparameter n (auch inkl.) aufsummiert.
- **formell**:  $\sum_{k=0} k = 0 + 1 + 2 + ... + n$
- **Beispiele**:
	- $-$  sum(0) = 0
	- $-$  sum(1) = 1
	- $-$  sum(5) =  $0 + 1 + 2 + 3 + 4 + 5 = 15$

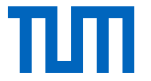

- **1. Base Case:** Was ist die möglichst einfache Eingabe?
	- $sum(\theta) = \theta$

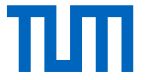

**2. Experimentiere visuell mit Beispielen!**

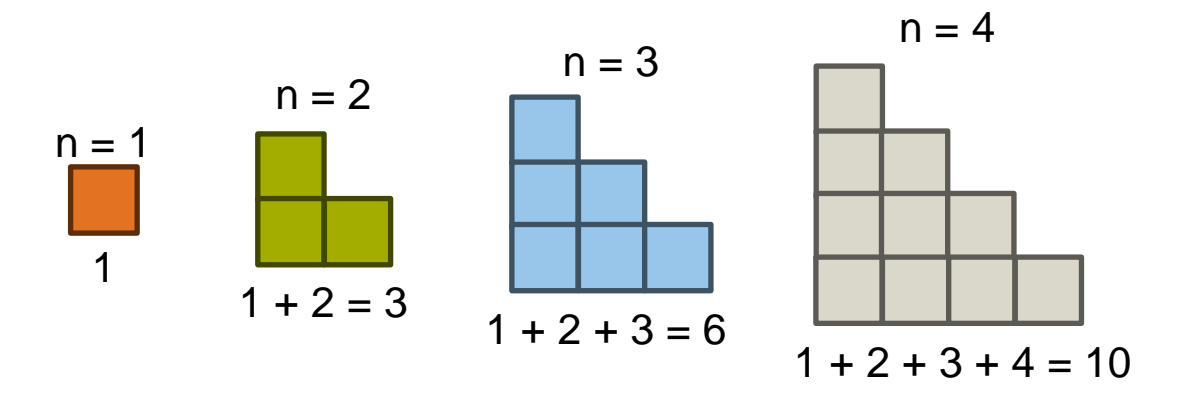

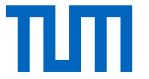

**3. Finde einen Zusammenhang** zwischen dem **aktuellen** und dem **vorherigen** rekursiven Schritt.

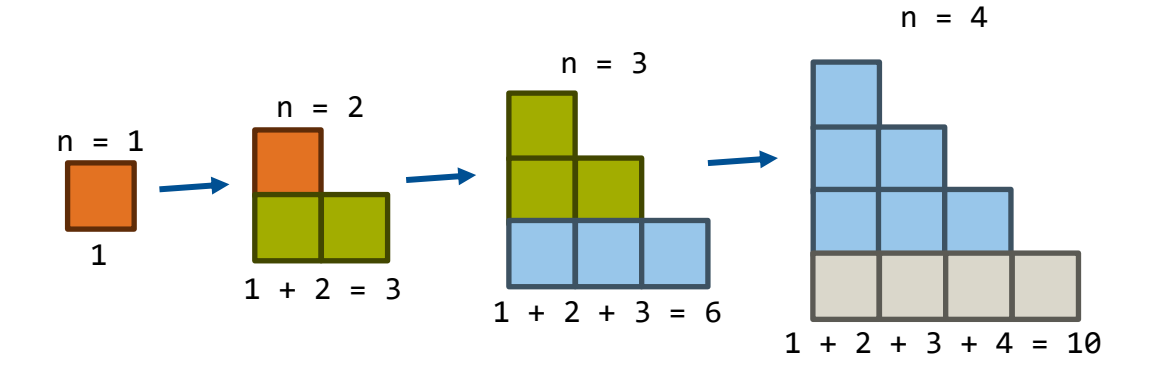

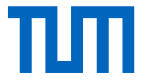

#### **4. Generalisiere** das gefundene rekursive Muster.

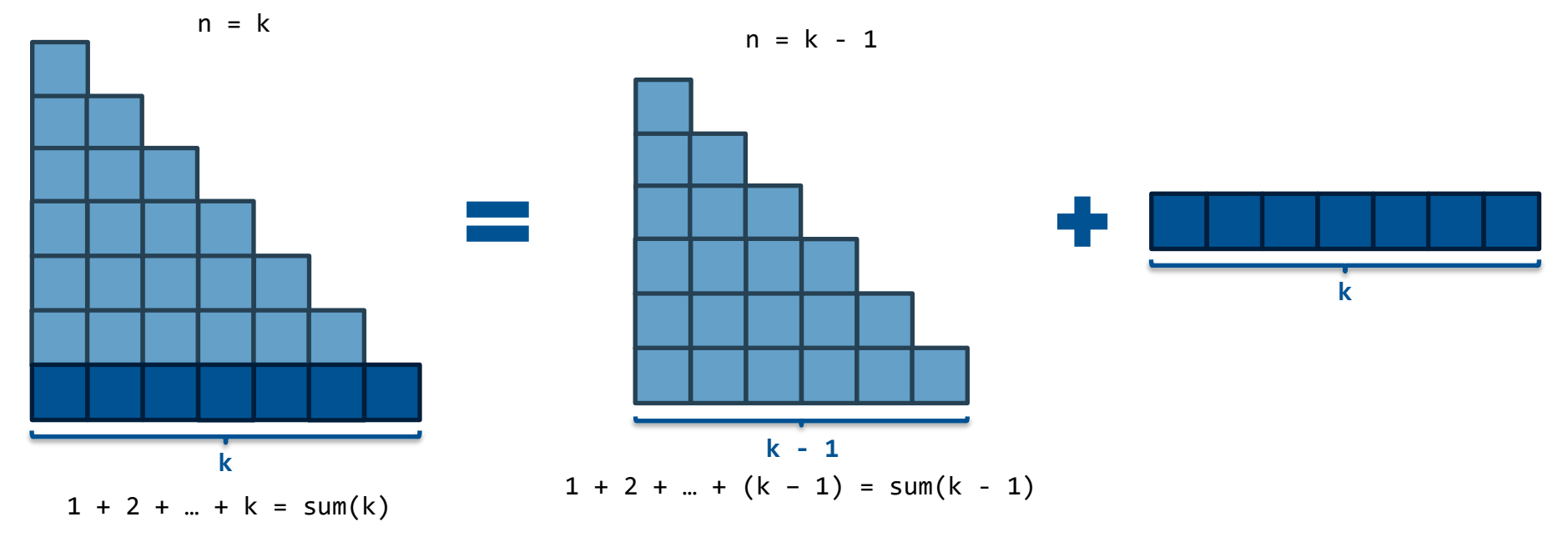

Flavius Leonard Schmidt | PGdP-Tutorium | home.in.tum.de/~scfl/summaries 7

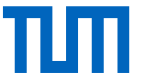

**5. Kombiniere den Basisfall mit dem generalisierten rekursiven Muster.**

```
public static int sum(int n){
    // base case
    if (n == 0) {
        return 0;
    }
    // recursive step
    return n + sum(n - 1);
}
```
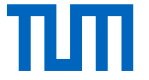

System.out.println(sum(4))  $\rightarrow$  10

Wie funktioniert das?

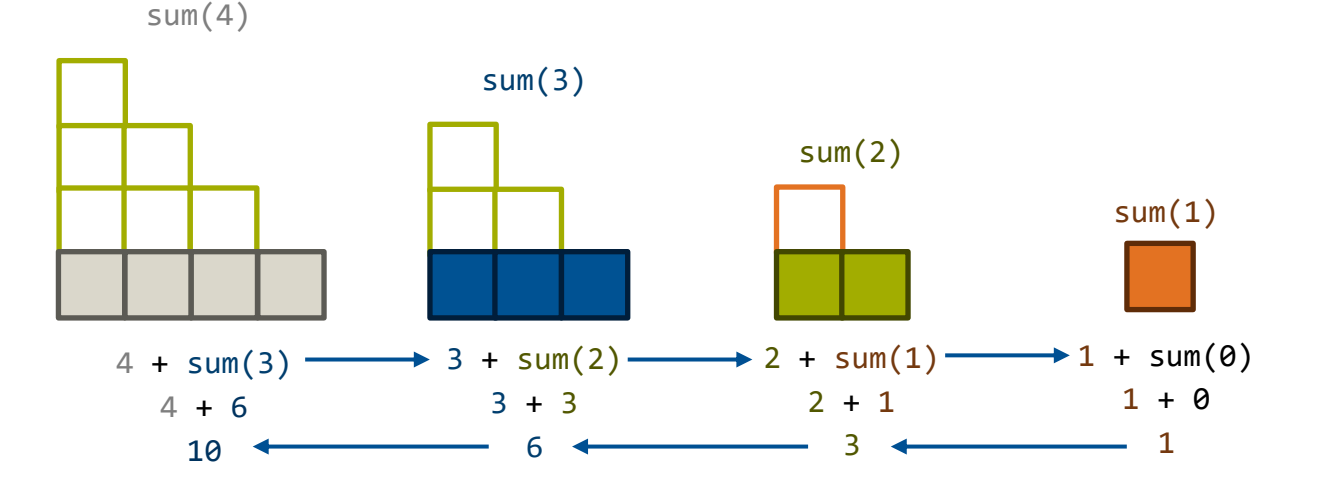